## Добрый день, группа П-19п/о

Сегодня тема нашего урока «Рисование с натуры пирожных»

## Нужно:

- 1. Прочитать параграф, понять, что значит «творческий подход в изображении», в чем он заключается.
- 2. Выполнить наброски 2 разных пирожных (скрин), прежде проанализировав строение формы. Определите, сколько граней у пирожного мы видим, сколько плоскостей; определите пропорции отдельных частей относительного целого изображения. Пробуйте. напоминаю только в карандаше пока, объем передаем небольшой штриховкой.

Жду сегодня ваших работ на адрес plv.npet@mail.ru

У кого нет электронной почты загружайте работы в Беседу или свою группу в Контакте, а куратор перешлет мне

глава 10. Рисование с натуры **ПИРОЖНЫХ И ТОРТОВ** 

8 25. Рисование с натуры пирожных

От художественного оформления поверхности мучных кондитерских изделий зависит привлекательность внешне го вида пирожных и тортов.

Декоративность, т. е. украшение кондитерских издели цветами, листиками, ветками, различными узорами и бордюрами, изготовленными из крема, шоколада, марципана и других отделочных продуктов, составляет основу художественного оформления.

Разнообразие декоративного оформления пирожных и тортов зависит от творческого воображения украшающего их мастера-кондитера, от его знакомства с основами изобразительной грамоты.

рисование с натуры имеет большое значение для рисование изобразительными навыками. Наряду с для и правил изображения на плоскости объемных с усвоелисм правил измотакже изучать законы усвое-<br>метов необходимо также изучать законы усвоением необходимо изучать законы композиции и практически знакомиться с различными композиции и практически этими, в задачу которого кроме рисования и пративного рисования, изображение с кроме рисования

ортов.<br>Специально изготовленные макеты пирожных и тортов должны находиться в натурном фонде училищ, готовящих

дитеров.<br>Штучные кондитерские изделия — пирожные — имеют различную форму и разнообразную декоративную отделку различную сти. Упражнения в рисовании пирожных с натуры углубляют понятие формы и композиции.

роляют предыдущие упражнения в рисовании с натуры способствовали пониманию закономерностей перспективного построения формы предметов, градаций светотени и тональных отношений при выявлении объемных изображений. Каждый объемный предмет - это сложное целое с множеством свойств и проявлений в зависимости от положения в пространстве, освещения и окружения. о его характерных особенностях. Следовательно, восприятие предмета как целого обусловлено восприятием его частей и свойств, среди которых выделяются наиболее постоянные, яркие и существенные признаки. Эти признаки в единстве с целым необходимо учиться выделять в рисунке, т. е. творчески подходить к изображению.

При рисовании с натуры пирожного нужен творческий подход. Рисующий вынужден продумать специфику изобразительных средств, с помощью которых ему придется решать задачу выражения объема не в точном воспроизведении внешней формы пирожного, а в изображении именно пищевого продукта с элементами украшения. Пирожное - изделие объемное, и в процессе выполнения рисунка следует разобраться в строении его формы, определить все грани, плоскости, образующие объем, расположение их в пространстве, а затем найти пропорции украшения в отношении к целому. Определяя пропорции пирожного в объемно-пространственном положении, одновременно слегка прокладывают тени, что способствует выявлению слегка прокладывают тени, в про-<br>Цессе детальнию массы изображаемого изделия. В прочессе детальной светотеневой проработки рисунка окончательно уточняют объем.

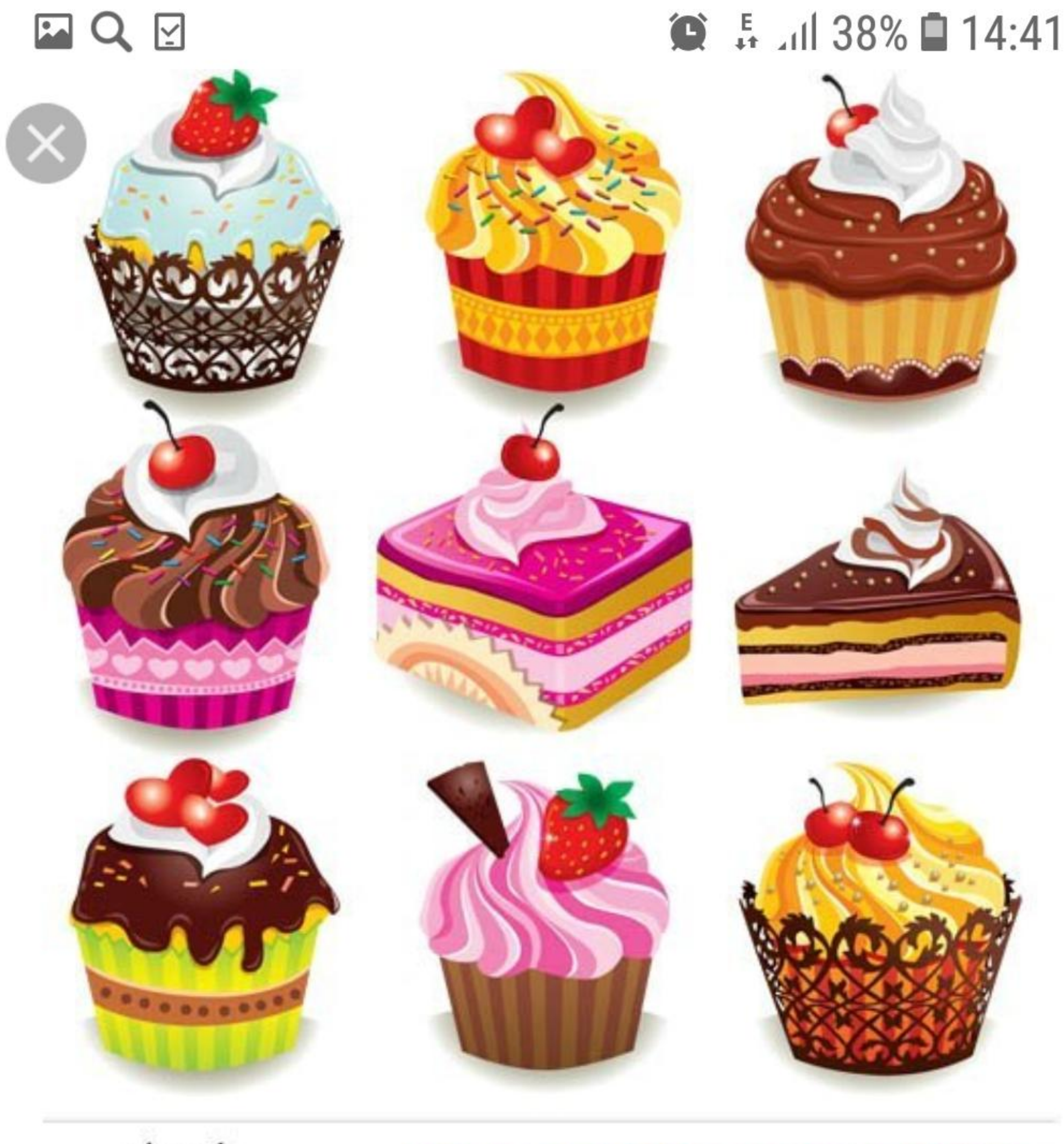

stock vector

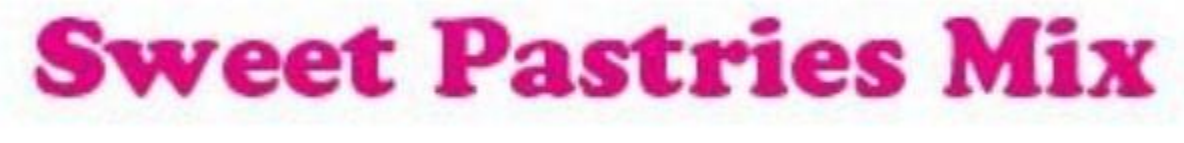

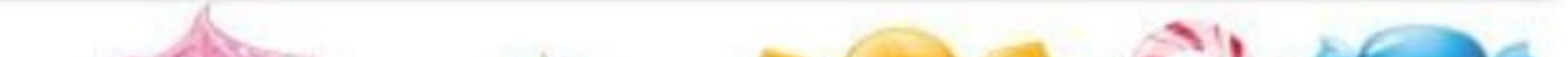

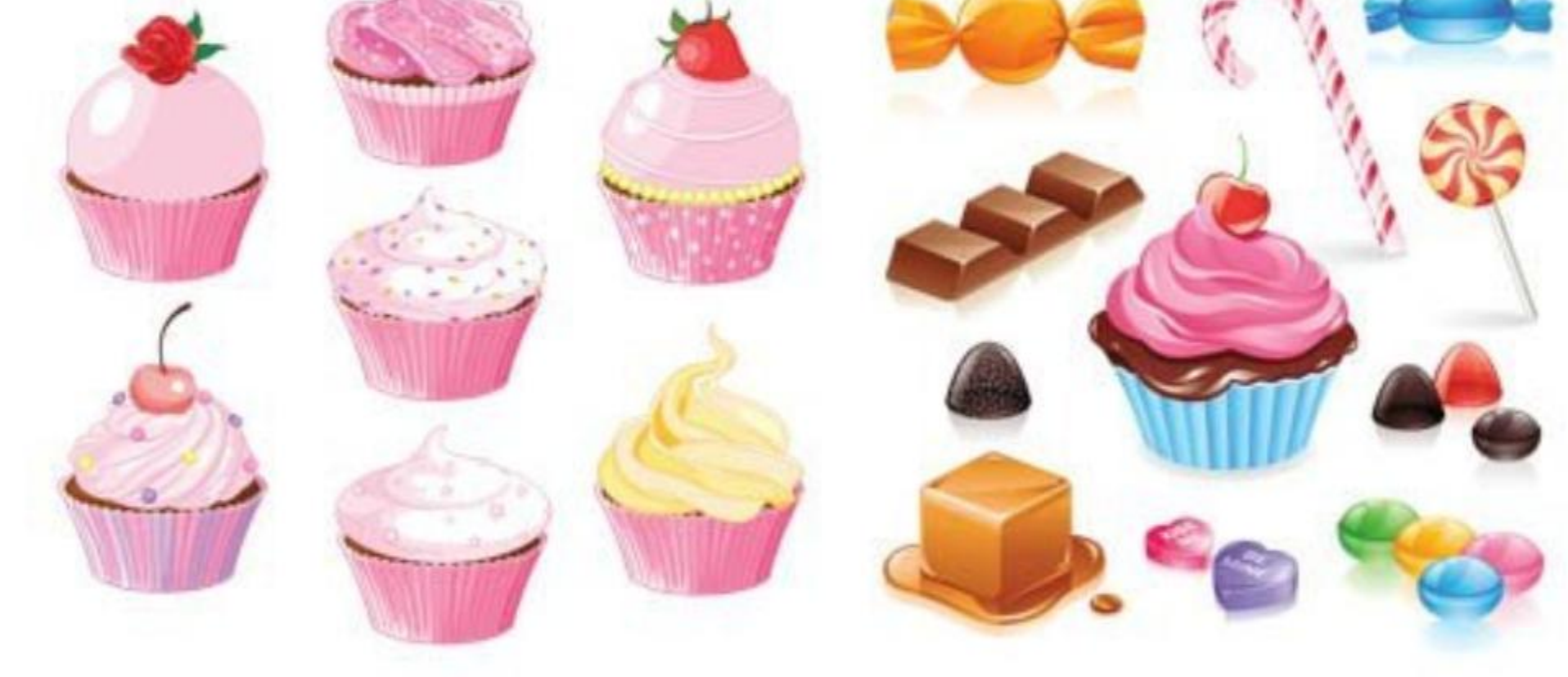

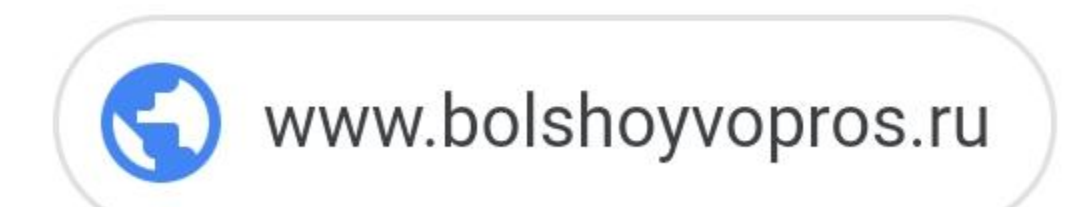

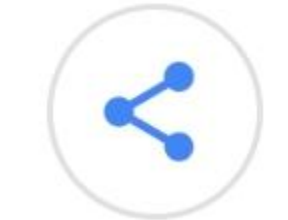

## Как нарисовать пирожное

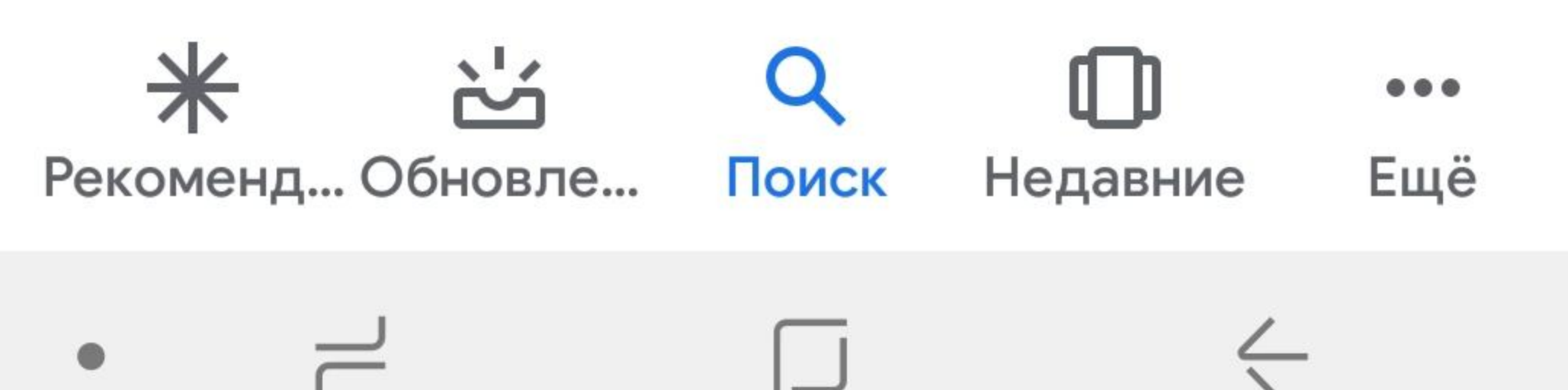